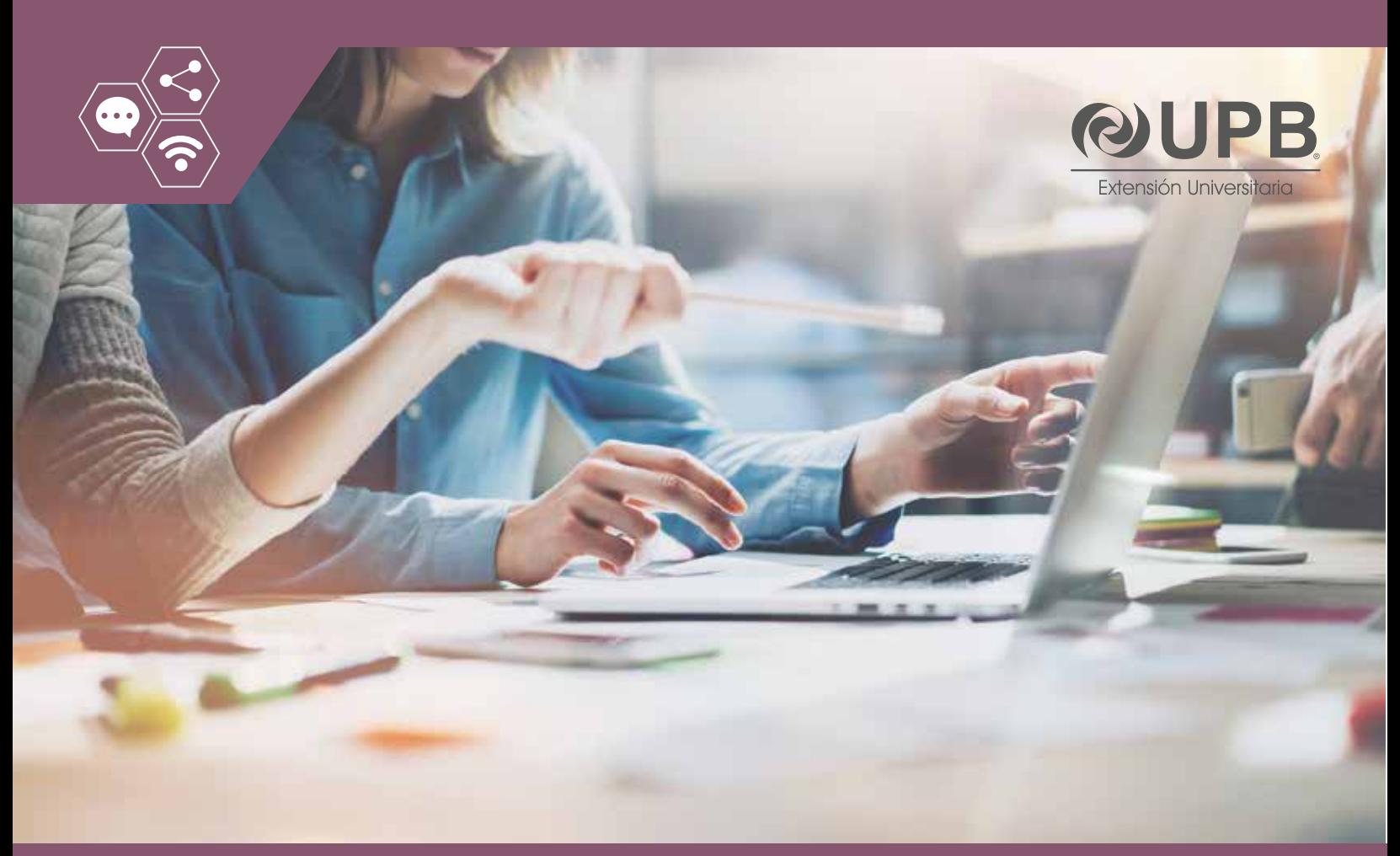

# Curso Virtual: **DESARROLLO DE APLICACIONES EN ACCESS**

El contexto dinámico en que se desenvuelven las organizaciones, obliga a los profesionales y responsables de la toma de decisiones, a contar con herramientas que les permitan organizar la información y obtener reportes útiles. Una de las aplicaciones más prácticas para la gestión de información en las empresas y en casi cualquier ámbito de la actividad profesional es Microsoft Access, que cuenta con herramientas simples de utilizar y que permiten elaborar aplicaciones prácticas en poco tiempo, de modo que no se requiere de conocimientos avanzados en programación o gestión de sistemas de información.

#### **OBJETIVO**

Desarrollar capacidades para diseñar, construir y mantener una aplicación personalizada empleando herramientas del entorno Microsoft Access. Dicha aplicación pueda ser utilizada para mejorar el trabajo cotidiano de los participantes o dar soluciones empresariales.

#### **OBJETIVOS ESPECÍFICOS**

Al término del programa los participantes tendrán los enfoques, habilidades y herramientas para:

- Comprender las características de una base de datos.
- Diseñar una base de datos de forma conceptual.
- Construir el diseño en Microsoft Access con todos sus componentes.
- Operar y mantener la aplicación.

#### **DIRIGIDO A**

Profesionales, estudiantes universitarios, interesados en formarse como experto en desarrollo de aplicaciones en Access tales como administradores de empresas, ingenieros industriales, ingenieros comerciales, ingenieros de sistemas y áreas afines.

### **REQUISITOS TÉCNICOS**

Todos los participantes deberán contar con:

- Una laptop con procesador i3 o superior.
- Memoria RAM de 4GB o más.
- Acceso a internet.
- Auriculares.
- Microsoft Office 2010 con instalación com pleta de Access.

#### **CONTENIDO**

#### **Creación de base de datos: diseño y asistentes**

- Introducción a las bases de datos Qué es una base de datos? Tipos de bases de datos Componentes de las bases de datos
- Diseño conceptual de una base de datos Definición de entidades y actividades Determinación de tablas y campos Tipos de datos Relaciones
- Creando una base de datos Creación del archivo Creación de tablas Definición de relaciones
- Operaciones básicas con registros. Introducción de datos Edición y eliminación de registros Ordenar y filtrar registros
- Asistentes

Creación de consultas con asistentes Creación de formularios con asistentes Creación de informes con asistentes

#### **Personalización de la aplicación: Edición de objetos**

• Creación de consultas personalizadas Editar una consulta creada por asistente Creación de una consulta personalizada Cálculos en consultas

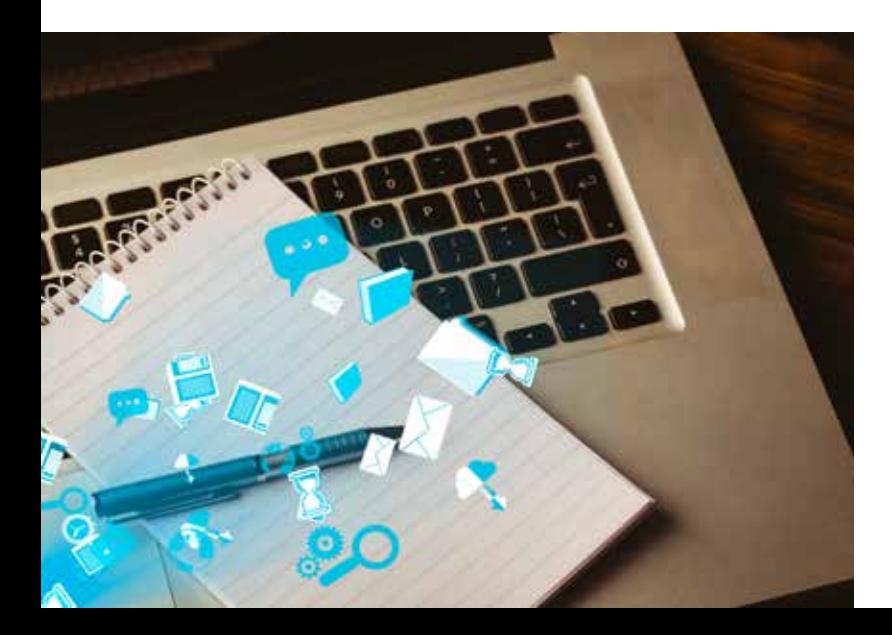

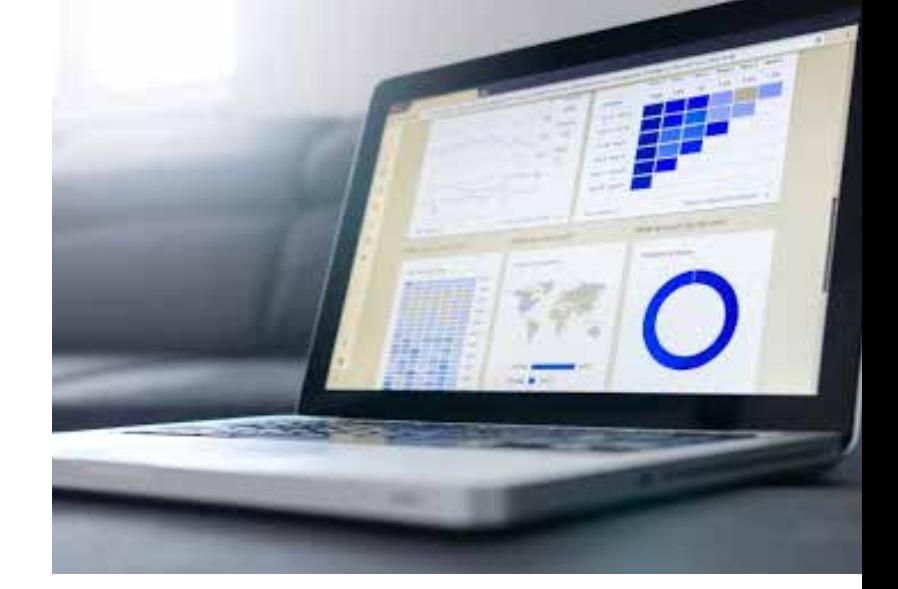

- Consultas con parámetros Definir parámetros
- Trabajar con controles y sus propiedades. Editar controles Crear controles personalizados
- Edición de formularios Editar el formulario Modificar las propiedades del formulario
- Creación de informes complejos. Editar el informe Modificar las propiedades del informe

#### **Refinación de la aplicación: Macros y Visual Basic**

- Estructura de seguridad en Access Niveles de seguridad y cuentas de acceso Lenguaje SQL Estructura del lenguaje Sub-consultas Consultas no soportadas por los asistentes
- Refinar una aplicación con Macros Creación de macros
- Refinar una aplicación con Visual Basic para Aplicaciones Estructura del lenguaje

## **METODOLOGÍA**

Se aplicará una metodología de transferencia de conocimientos participativa virtual con las siguientes características:

#### **Clases en sala de videoconferencias.**

- Contamos con una sala de videoconferencias, donde se realizarán las clases en vivo y podrá interactuar con el eTutor.
- La aplicación para participar en la sala de videoconferencias es amigable y sencilla de manejar.
- A través del sistema de videoconferencia y con su autorización podremos ingresar de forma remota a su computadora y explicarle como si estuviésemos físicamente presentes junto a Ud.
- Todas las sesiones de videoconferencias serán grabadas, para que pueda repetirlas las veces que sean necesarias o también cuando no pueda asistir.

#### **Plataforma virtual para el aprendizaje.**

El curso tiene un aula virtual debidamente confeccionado, para que pueda participar de acuerdo a la disponibilidad de su tiempo, donde encontrará: foros de trabajo colaborativo, foros de discusión temática, foros de pregunta y respuesta, salas de chats, recurso

interactivos donde podrá subir y bajar material digital, wikipedia, mensajería interna, videos y otros servicios orientados a lograr un aprendizaje efectivo.

#### **CARACTERÍSTICAS DEL CURSO**

**Duración:** 75 horas académicas.

**Titulación:** Al cumplir con los requisitos académicos de aprobación de los módulos el (la) participante obtendrá el certificado de "Experto en Desarrollo de Aplicaciones en Access".

Solicite al contacto regional información actualizada, referida a precio, descuentos, planes de pago, resumen de la experiencia del plantel docente, horarios, cronograma tentativo y proceso de inscripción.

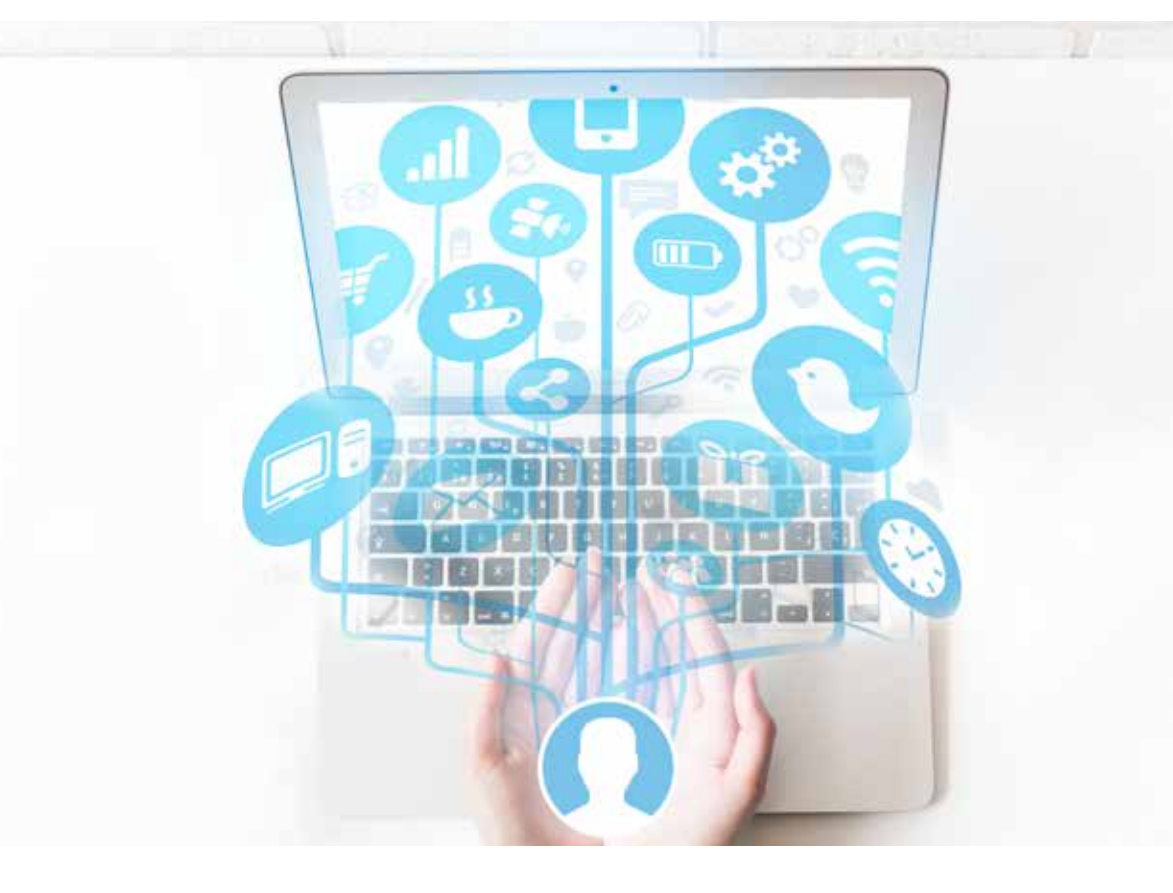

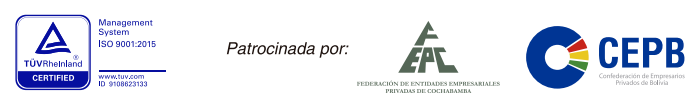

# **Reservas: www.upb.edu/registro**

**Informaciones e Inscripciones: 71227001**